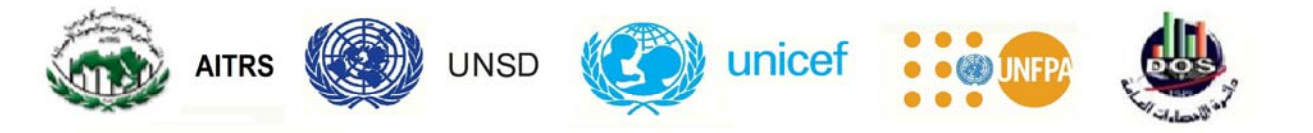

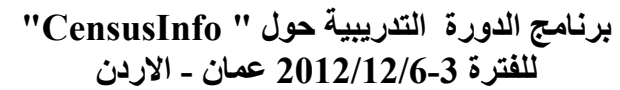

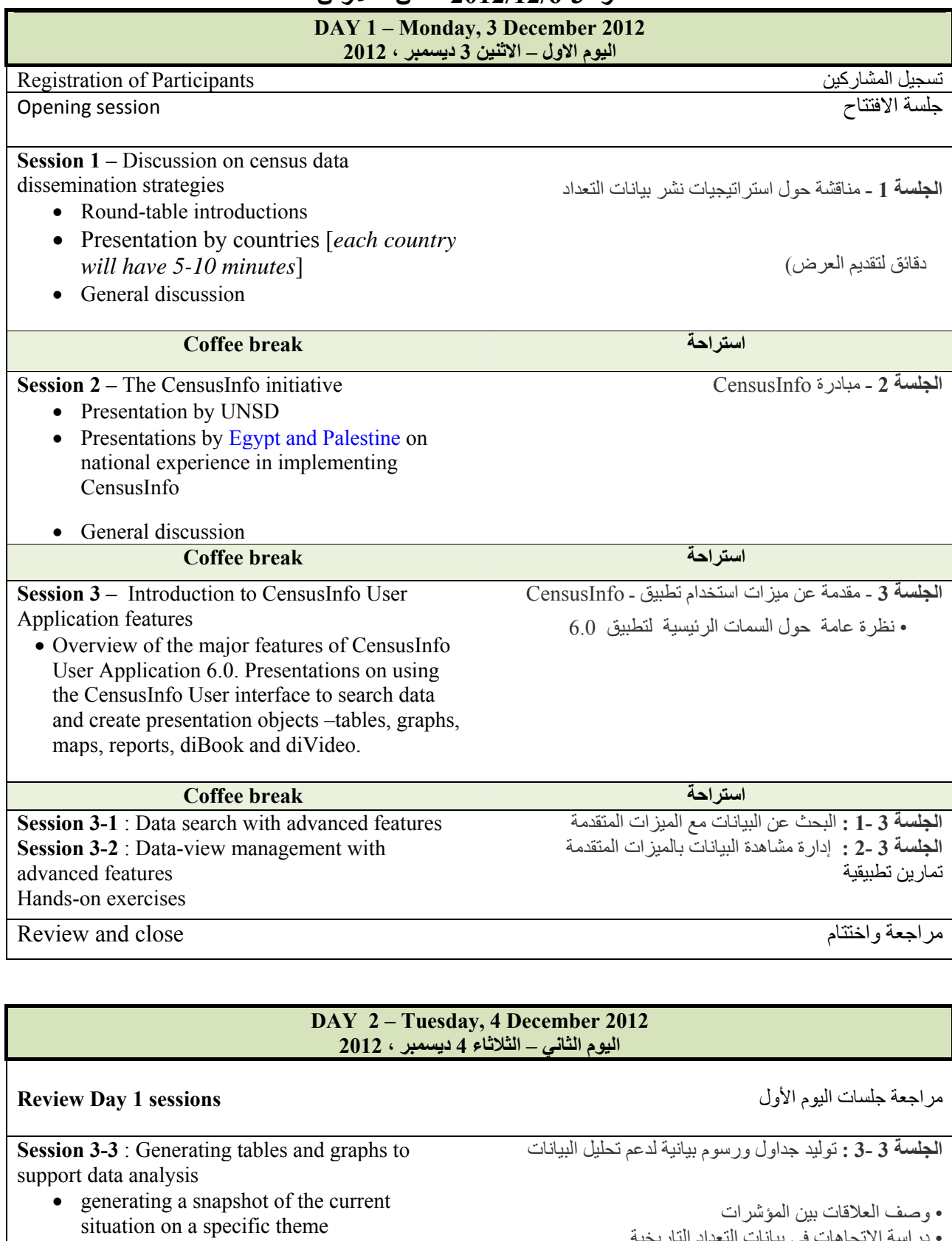

• describing relationships among indicators • studying trends in historical census data • generating new indicators from base figures

•

Hands-on exercises

• دراسة الاتجاهات في بيانات التعداد التاريخية

تطبيقات عملية

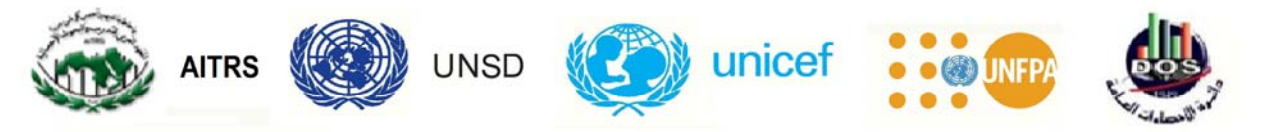

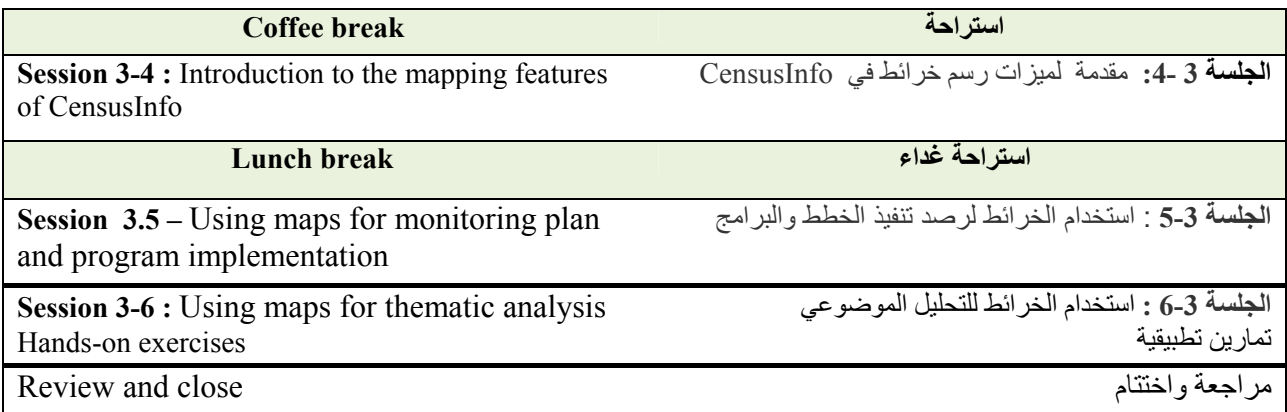

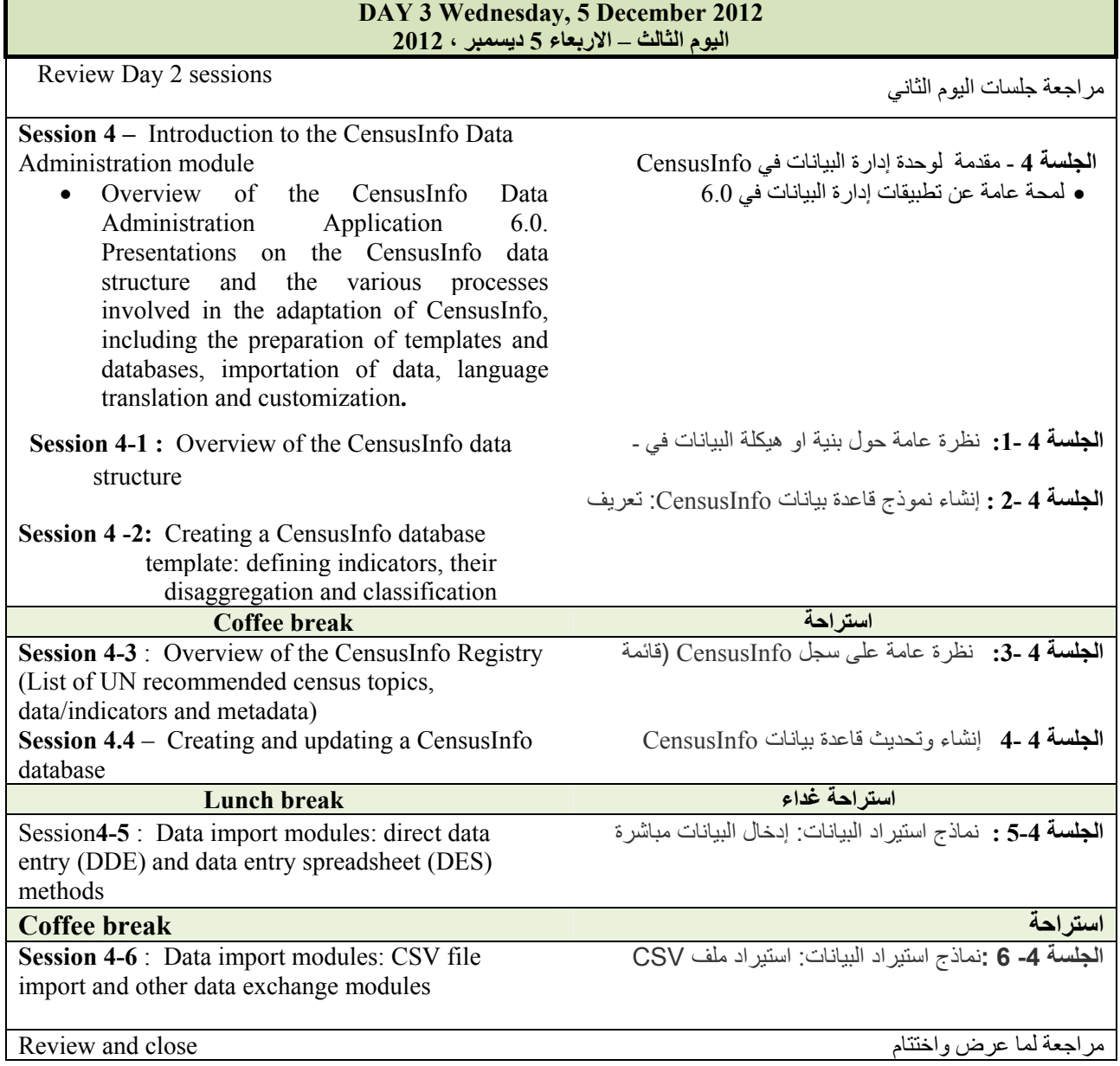

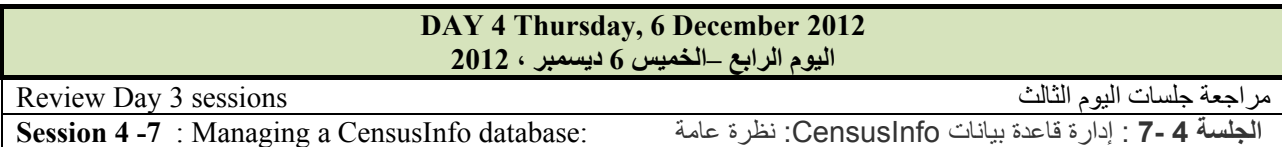

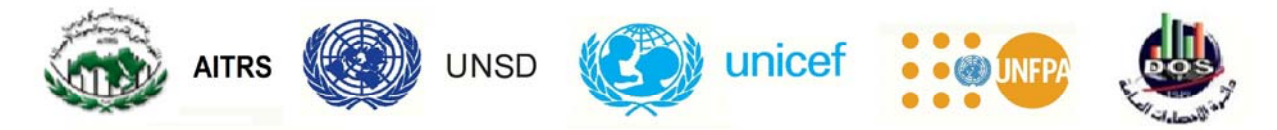

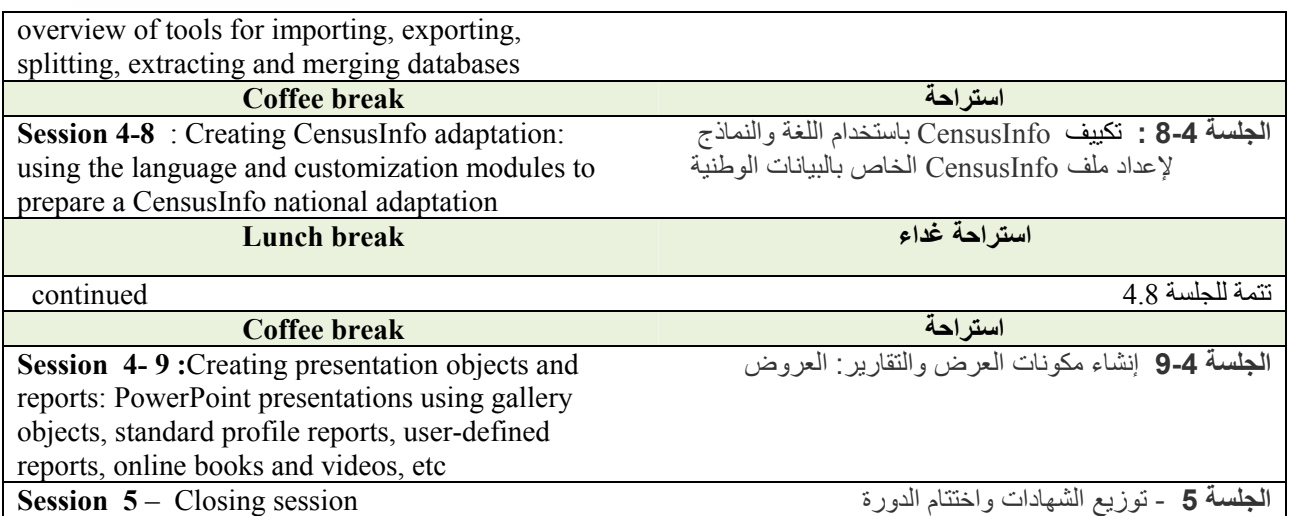